# Building Java Programs

#### Chapter 7 Lecture 7-2: Tallying and Traversing Arrays

#### **reading: 7.1**

self-checks: #1-9 videos: Ch. 7 #4

### A multi-counter problem

- Problem: Examine a large integer and count the number of occurrences of every digit from 0 through 9.
	- Example: The number 229231007 contains: two 0s, one 1, three 2s, one 7, and one 9.

#### We could declare 10 counter variables for this...

int counter0, counter1, counter2, counter3, counter4, counter5, counter6, counter7, counter8, counter9;

• Yuck!

## A multi-counter problem

A better solution is to use an array of size 10.

- The element at index *i* will store the counter for digit value *i*.
- for integer value 229231007, our array should store:

*index 0 1 2 3 4 5 6 7 8 9* 

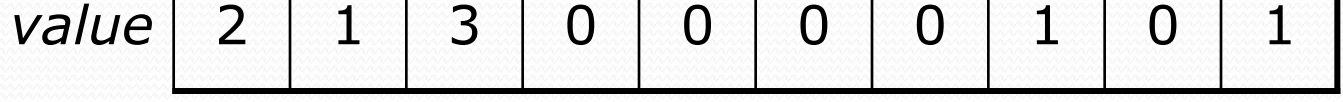

• The index at which a value is stored has meaning.

- Sometimes it doesn't matter.
- What about the weather case?

# Creating an array of tallies

```
int num = 229231007;
int[] counts = new int[10];
while (num > 0) {
    // pluck off a digit and add to proper counter
    int digit = num % 10;
    counts[digit]++;
    num = num / 10;
}
```

```
index 0 1 2 3 4 5 6 7 8 9
value | 2 | 1 | 3 | 0 | 0 | 0 | 0 | 1 | 0 | 1
```
# Array histogram question

Given a file of integer exam scores, such as:

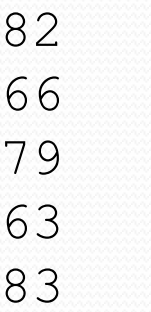

Write a program that will print a histogram of stars indicating the number of students who earned each unique exam score.

85: \*\*\*\*\* 86: \*\*\*\*\*\*\*\*\*\*\*\* 87: \*\*\* 88: \* 91: \*\*\*\*

### Array histogram answer

```
// Reads an input file of test scores (integers) and displays a
// text histogram of the score distribution.
import java.io.*;
import java.util.*;
public class Histogram {
    public static void main(String[] args) throws FileNotFoundException {
        Scanner input = new Scanner(new File("scores.txt"));
        int[] counts = new int[101]; // counters of test scores 0 - 100
        while (input.hasNextInt()) { // read file into counts array
           int score = input.nextInt();
           counts[score]++; // if score is 87, then counts[87]++
        }
        for (int i = 0; i < counts.length; i++) { // print star histogram
            if (counts[i] > 0) {
               System.out.print(i + ": ");
                for (int j = 0; j < counts[i]; j^{++}) {
                   System.out.print("*");
                }
               System.out.println();
            }
        }
    }
 }
```
# Array traversals, text processing

#### **reading: 7.1, 4.4** self-check: Ch. 7 #8, Ch. 4 #19-23

### Array traversals

#### **traversal**: An examination of each element of an array.

```
for (int i = 0; i < array.length; i++) {
    do something with array[i];
}
```
- Examples:
	- printing the elements
	- searching for a specific value
	- rearranging the elements
	- computing the sum, product, etc.

### Quick array initialization

 $type[]$  name = {value, value, ... value};

Example:

int[] numbers =  $\{12, 49, -2, 26, 5, 17, -6\};$ 

*index 0 1 2 3 4 5 6 value* 12 49 -2 26 5 17 -6

Useful when you know what the array's elements will be

The compiler figures out the size by counting the values

### Mini-exercise

Improve the following code (it can be replaced by 1 line):

int []  $ns = new int[4]$ ;  $ns[1] = 10;$  $ns[2] = 25;$  $ns[3] = 50;$ 

(This is slightly a trick question. But only slightly.)

### Mini-exercise - solution

Improve the following code (it can be replaced by 1 line):

int []  $ns = new int[4]$ ;  $ns[1] = 10;$  $ns[2] = 25;$  $ns[3] = 50;$ 

// new code: int[] ns =  $\{0, 10, 25, 50\}$ ;

# "Array mystery" problem

What element values are stored in the following array?

```
int [] a = \{1, 7, 5, 6, 4, 14, 11\};
for (int i = 0; i < a.length - 1; i++) {
    if (a[i] > a[i + 1]) {
       a[i + 1] = a[i + 1] * 2;}
}
          index 0 1 2 3 4 5 6
          value
                    7 | 10 | 12 | 8 | 14 | 22
```
# Text processing

**text processing**: Examining, editing, formatting text.

- Often involves  $for$  loops to examine each letter of a  $String$ .
	- Count the number of times the letter 's' occurs in a file.
	- Find which letter is most common in a file.
	- Count A, C, T and Gs in Strings representing DNA strands.

• Strings are represented internally as arrays of char.

String  $str = "Ali G."$ ;

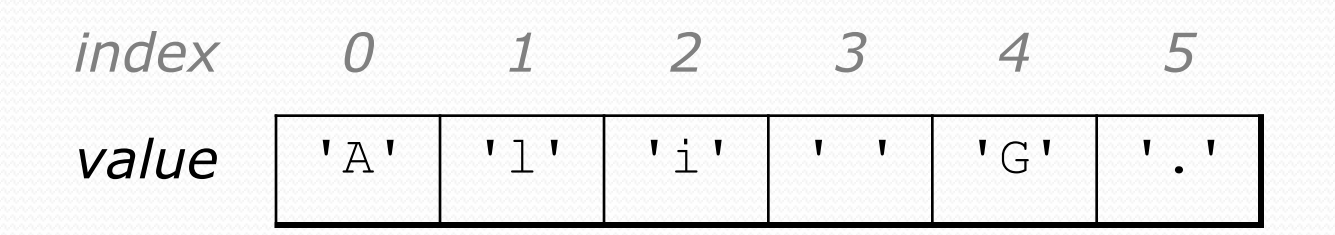

### Recall: type char

**char**: A primitive type representing a single character.

- Values are surrounded with apostrophes: 'a' or '4' or '\n'
- Access a string's characters with its charAt method.

```
String word = console.next();
char firstLetter = word.charAt(0);
if (firstLetter == 'c') {
    System.out.println("That's good enough for me!");
}
```
• Use for loops to examine each character.

```
String coolMajor = "CSE";
for (int i = 0; i < coolMajor.length(); i++) {
    System.out.println(coolMajor.charAt(i));
```
}

# Text processing question

• Write a method tallyVotes that accepts a String parameter and prints the number of McCain, Obama and independent voters.

**// (M)cCain, (O)bama, (I)ndependent** String voteText = "MOOOOOOMMMMMOOOOOOMOMMIMOMMIMOMMIO"; tallyVotes(voteText);

• Output:

Votes: [16, 14, 3]

### Arrays.toString

• Arrays.toString accepts an array as a parameter and returns a String representation of its elements.

int[]  $e = \{0, 2, 4, 6, 8\};$  $e[1] = e[3] + e[4]$ ; System.out.println("e is " + **Arrays.toString(e)**);

Output: e is [0, 14, 4, 6, 8]

Must import java.util.\*;

### Text processing answer

```
public static int[] tallyVotes(String votes) {
     int[] tallies = new int[3]; // M \rightarrow 0, 0 \rightarrow 1, I \rightarrow 2
```

```
for(int i = 0; i < votes.length(); i++) {
   if(votes.charAt(i) == 'M') {
       tallies[0]++;\} else if (votes.charAt(i) == 'O') {
       tallies[1]++;} else { // votes.charAt(i) == 'I'
       tallies[2]++;}
```
System.out.println("Votes: " + Arrays.toString(tally));;

}

}

# The Arrays class

 Class Arrays in package java.util has useful static methods for manipulating arrays:

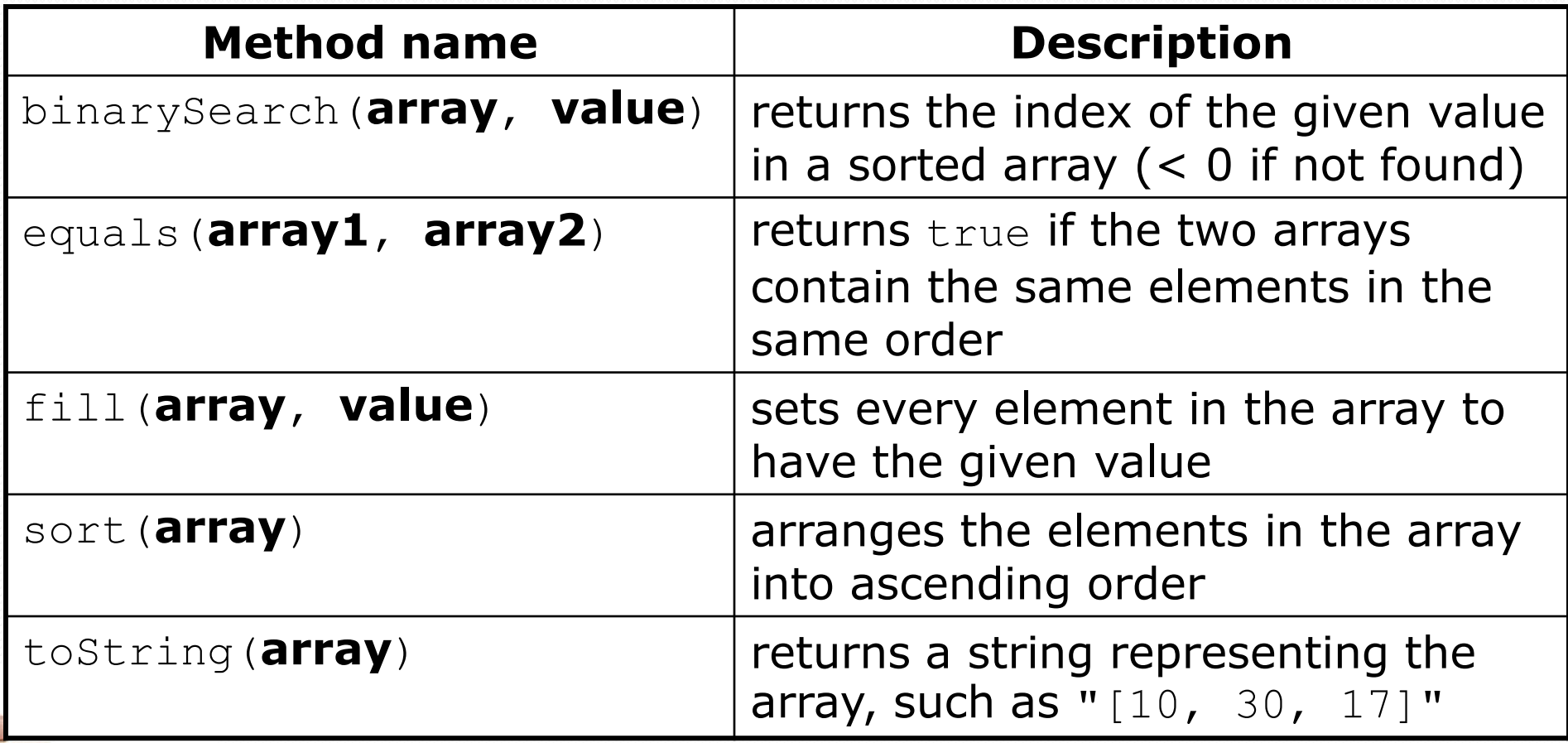

### Arrays as parameters

• [Section  $7.1$  of the text]

#### • Declaration:

public static **type methodName**(**type**[] **name**) {

#### Example:

public static double average(**int[] numbers**) {

#### Call:

#### **methodName**(**arrayName**);

#### Example:

```
int[] scores = \{13, 17, 12, 15, 11\};
double avg = average(scores);
```
# Array parameter example

```
public static void main(String[] args) {
    int[] iq = \{126, 84, 149, 167, 95\};
    double avg = average(iq);
    System.out.println("Average = " + avg);
}
public static double average(int[] array) {
```

```
int sum = 0;
    for (int i = 0; i < array.length; i++) {
        sum += array[i];
    }
   return (double) sum / array.length;
}
```
#### Output:

Average  $= 124.2$ 

### Mini-exercise

#### Modify the 'average' method to find the max element instead (assume the array is non-empty)

```
public static void main(String[] args) {
  int[] iq = \{126, 84, 149, 167, 95\};
  double avg = average(iq);
  System.out.println("Average = " + avg);
```

```
public static double average(int[] array) {
    int sum = 0;
    for (int i = 0; i < \text{array.length}; i++) {
        sum += array[i];
    }
    return (double) sum / array.length;
```
}

}

### Mini-exercise - answer

```
public static void main(String[] args) {
    int[] iq = \{126, 84, 149, 167, 95\};
    int m = max(iq);
   System.out.println("max = " + m);
}
```

```
public static int max(int[] array) {
    int maxSoFar = array[0];
    for (int i = 1; i < array.length; i++) {
        if (array[i]>maxSoFar) {
            maxSofar = array[i];}
    }
    return maxSoFar;
}
Output:
Max = 167
```
# Arrays as return (declaring)

public static **type**[] **methodName**(**parameters**) {

Example:

}

```
public static int[] countDigits(int n) {
    int[] counts = new int[10];
    while (n > 0) {
        int digit = n \div 10;
        n = n / 10;
        counts[digit]++;
    }
    return counts;
```
# Arrays as return (calling)

**type**[] **name** = **methodName**(**parameters**);

#### Example:

public static void main(String[] args) { **int[] tally = countDigits(229231007);** System.out.println(Arrays.toString(tally)); }

#### Output:

 $[2, 1, 3, 1, 0, 0, 0, 1, 0, 1]$ 

### Section attendance question

 Write a program that reads a data file of section attendance and produces the following output:

Sections attended: [9, 6, 7, 4, 3] Student scores: [20, 18, 20, 12, 9] Student grades: [100.0, 90.0, 100.0, 60.0, 45.0]

Sections attended: [6, 7, 5, 6, 4] Student scores: [18, 20, 15, 18, 12] Student grades: [90.0, 100.0, 75.0, 90.0, 60.0]

Sections attended: [5, 6, 5, 7, 6] Student scores: [15, 18, 15, 20, 18] Student grades: [75.0, 90.0, 75.0, 100.0, 90.0]

• Students earn 3 points for each section attended up to 20.

### Section input file

#### The input file contains section attendance data:

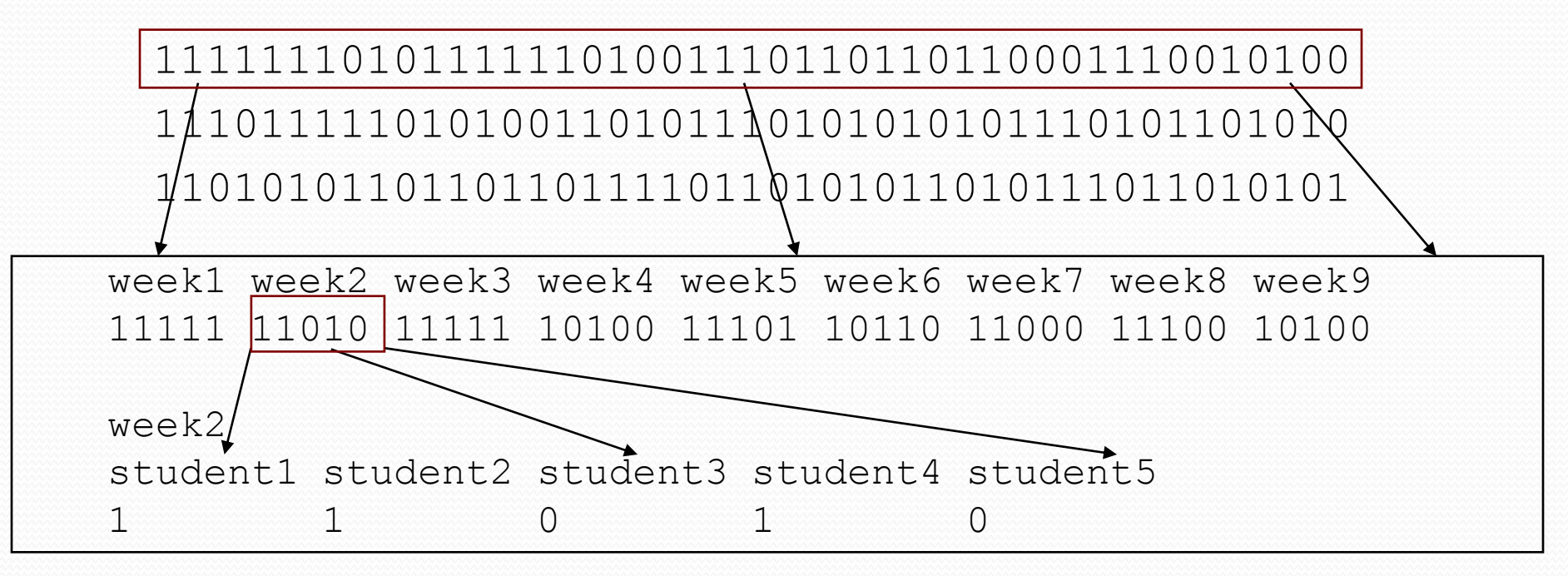

• Each line represents a section (5 students, 9 weeks).

• 1 means the student attended; 0 not.

### Data transformations

- In this problem we go from 0s and 1s to student grades
	- This is called *transforming* the data.
	- Often each transformation is stored in its own array.
- We must map between the data and array indexes. Examples:
	- by position (store the  $i$ <sup>th</sup> value we read at index  $i$ )
	- tally (if input value is *i*, store it at array index *i* )
	- explicit mapping (count 'M' at index 0, count 'O' at index 1)

### Array param/return answer

**// This program reads a file representing which students attended // which discussion sections and produces output of the students' // section attendance and scores.**

```
import java.io.*;
import java.util.*;
public class Sections {
    public static void main(String[] args) throws FileNotFoundException {
        Scanner input = new Scanner(new File("sections.txt"));
        while (input.hasNextLine()) {
            // process one section
            String line = input.nextLine();
            int[] attended = countAttended(line);
            int[] points = computePoints(attended);
            double[] grades = computeGrades(points);
            results(attended, points, grades);
        }
    }
    // Produces all output about a particular section.
    public static void results(int[] attended, int[] points, double[] grades) {
        System.out.println("Sections attended: " + Arrays.toString(attended));
        System.out.println("Sections scores: " + Arrays.toString(points));
        System.out.println("Sections grades: " + Arrays.toString(grades));
        System.out.println();
    }
    ...
```
# Array param/return answer

```
// Counts the sections attended by each student for a particular section.
public static int[] countAttended(String line) {
    int[] attended = new int[5];
    for (int i = 0; i < line.length(); i++) {
        char c = line.charAt(i);
        1/ c == 1' or c == 10'if (c == '1') {
            // student attended their section
            attended [i \; 8 \; 5]++;}
    }
    return attended;
}
// Computes the points earned for each student for a particular section.
public static int[] computePoints(int[] attended) {
    int\lceil \cdot \rceil points = new int\lceil 5 \rceil;
    for (int i = 0; i < attended.length; i++) {
        points[i] = Math.min(20, 3 * attended[i]);
    }
    return points;
}
// Computes the percentage for each student for a particular section.
public static double[] computeGrades(int[] points) {
    double[] grades = new double[5];
    for (int i = 0; i < points.length; i++) {
        qrades[i] = 100.0 * points[i] / 20.0;
    }
    return grades;
}
```
...

}